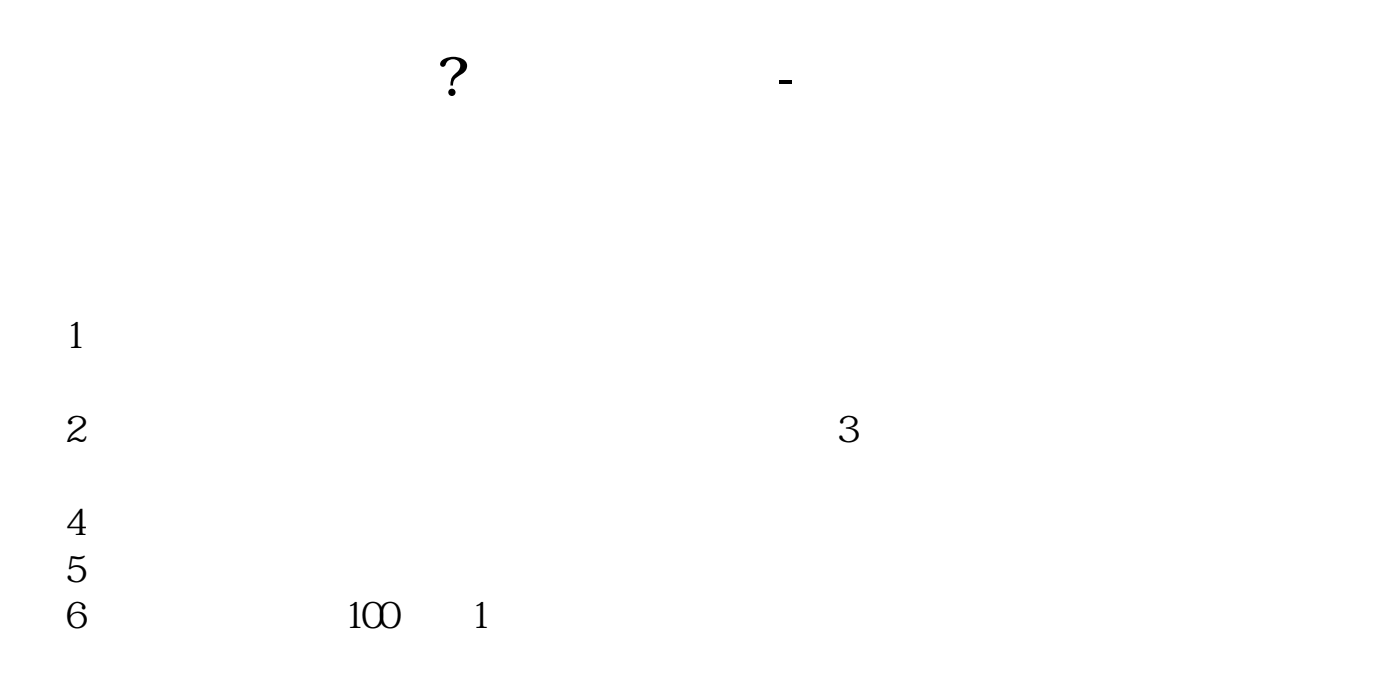

cn/news/2003-08-26/000000631533:详细内容见以后"银证通"章节)  $\dot{J}$ rj

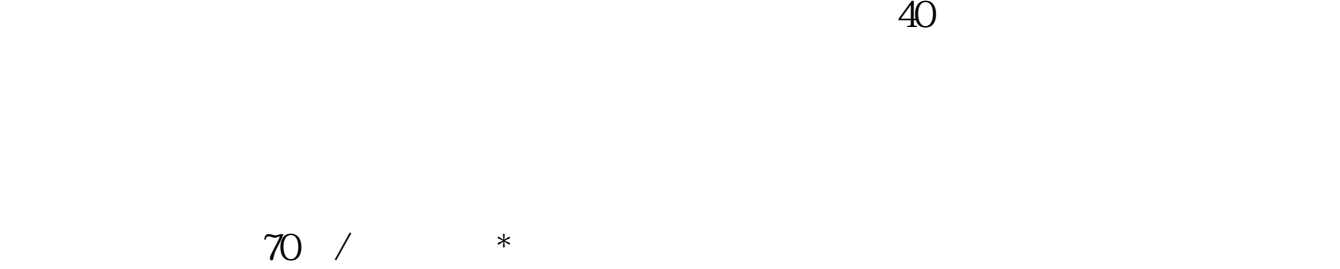

 $40/$ 

 $2 \angle$  $3$   $\mathcal{Z}$ 

1  $\frac{1}{\sqrt{2}}$ 

 $\frac{1}{2}$ 

## dom //.html" target="\_blank"&gt \*://news1.jrj\*.cn/news/2003-08-26/00000631533.html

 $(1)$ 

 $500/$ 

 $\frac{1}{2}$   $\frac{1}{2}$   $3$  $4$ wakds 2007-05-03 170

 $\sim$  3, and  $\sim$  1,  $\sim$  90

 $5$ 

如国海证券的开户软件"国海金探号",下载好了打开首页找到"开户"按照流程

进入系统后,在交易-股票-银证业务-银证转账,会出现一个界面,选择银行转证

, and  $\mu$  and  $\mu$  and  $\mu$  and  $\mu$  and  $\mu$  and  $\mu$  and  $\mu$ 

 $100$ 

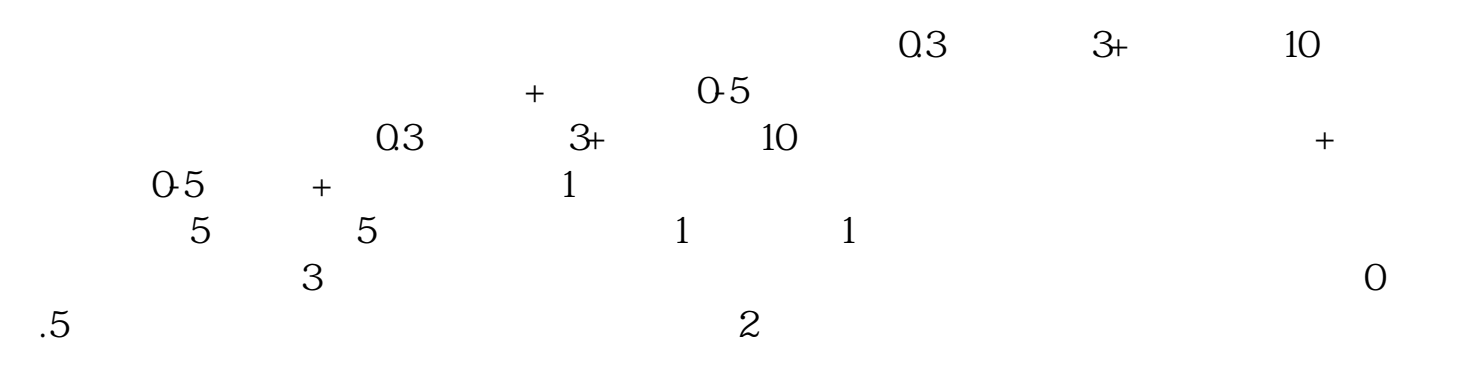

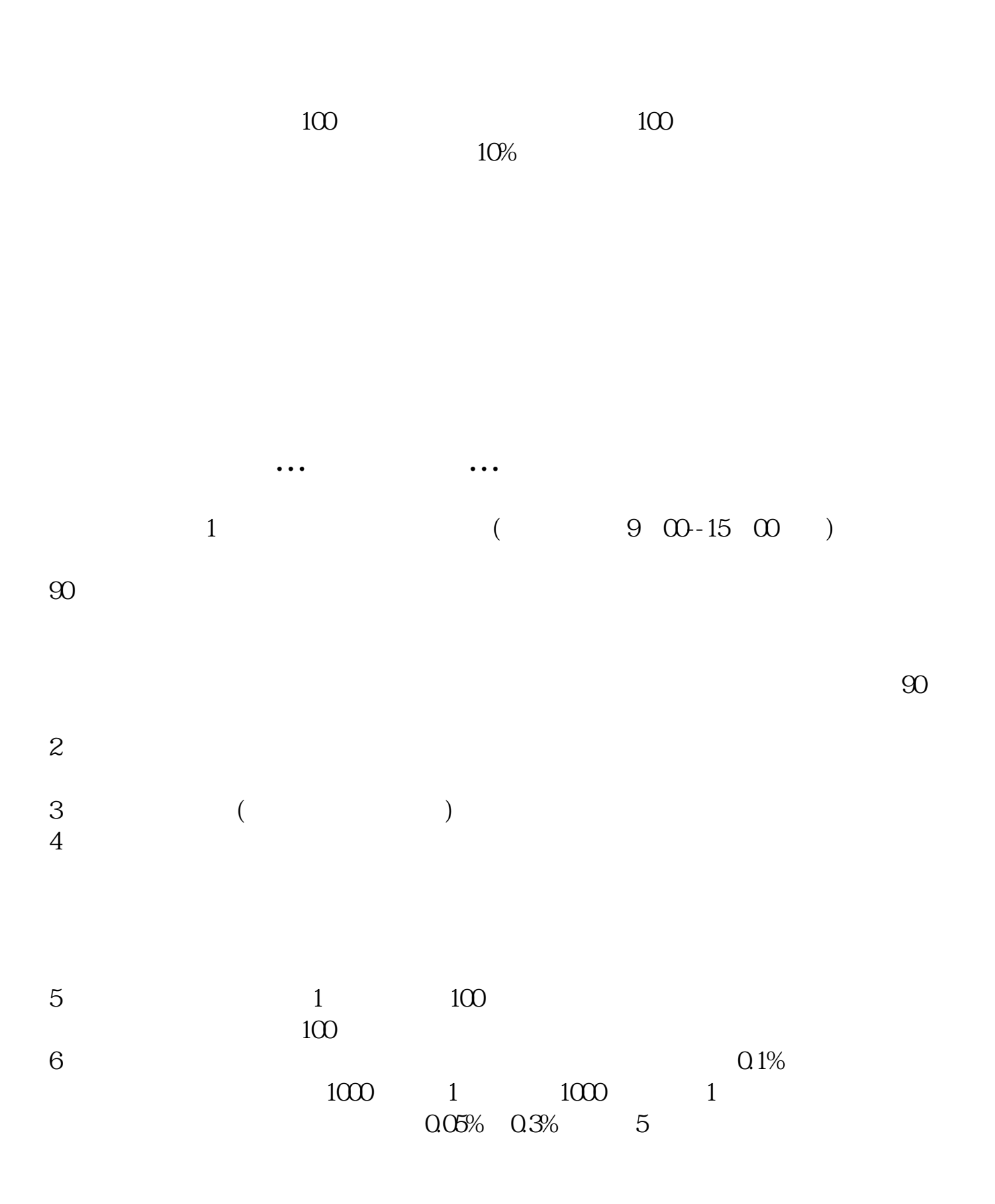

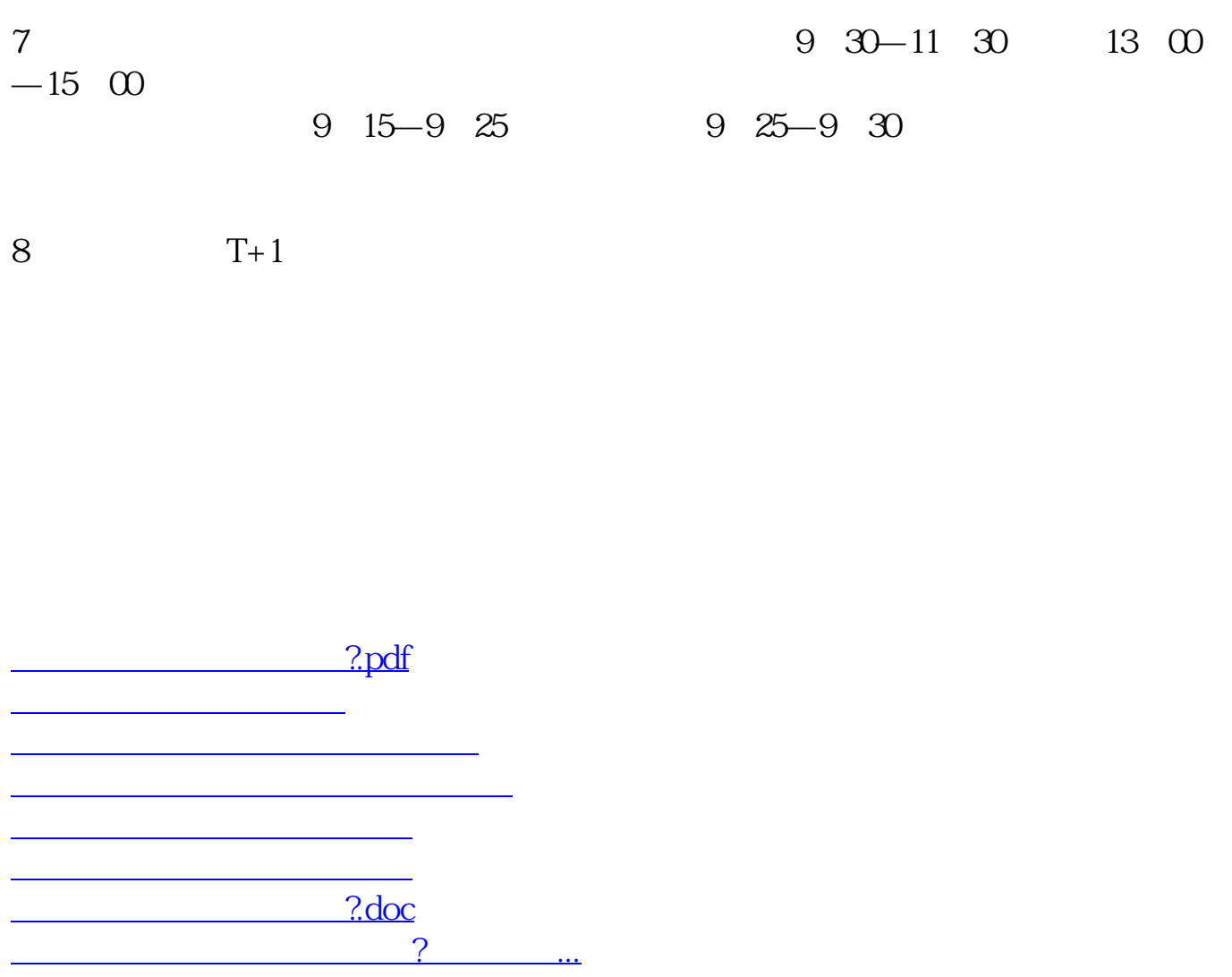

<u><https://www.gupiaozhishiba.com/subject/34462886.html></u>